# aioice Documentation

**Jeremy Lainé** 

Apr 01, 2023

# **CONTENTS**

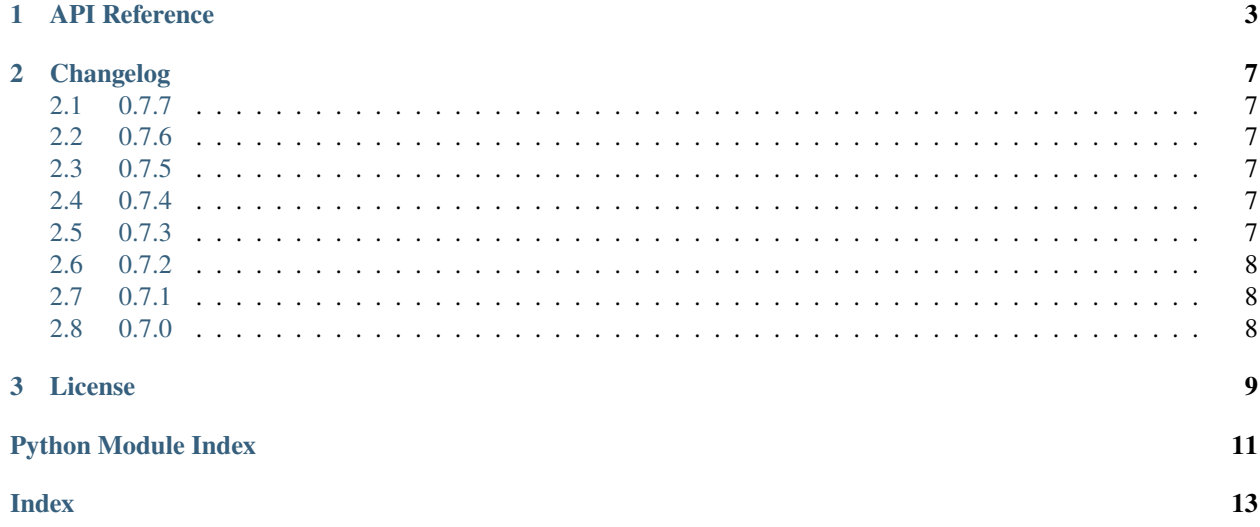

aioice is a library for Interactive Connectivity Establishment (RFC 5245) in Python. It is built on top of asyncio, Python's standard asynchronous I/O framework.

Interactive Connectivity Establishment (ICE) is useful for applications that establish peer-to-peer UDP data streams, as it facilitates NAT traversal. Typical usecases include SIP and WebRTC.

### **CHAPTER**

### **ONE**

# **API REFERENCE**

<span id="page-6-3"></span><span id="page-6-0"></span>class aioice.Connection(*ice\_controlling*, *components=1*, *stun\_server=None*, *turn\_server=None*, *turn\_username=None*, *turn\_password=None*, *turn\_ssl=False*, *turn\_transport='udp'*, *use\_ipv4=True*, *use\_ipv6=True*, *transport\_policy=TransportPolicy.ALL*)

An ICE connection for a single media stream.

### **Parameters**

- ice\_controlling (bool) Whether the local peer has the controlling role.
- components (int) The number of components.
- stun\_server (Optional[Tuple[str, int]]) The address of the STUN server or *None*.
- turn\_server (Optional[Tuple[str, int]]) The address of the TURN server or *None*.
- turn\_username (Optional[str]) The username for the TURN server.
- turn\_password (Optional[str]) The password for the TURN server.
- turn\_ss1 (boo1) Whether to use TLS for the TURN server.
- turn\_transport (str) The transport for TURN server, *"udp"* or *"tcp"*.
- use\_ipv4 (bool) Whether to use IPv4 candidates.
- use\_ipv6 (bool) Whether to use IPv6 candidates.
- transport\_policy (TransportPolicy) Transport policy.

### <span id="page-6-2"></span>async add\_remote\_candidate(*remote\_candidate*)

Add a remote candidate or signal end-of-candidates.

To signal end-of-candidates, pass *None*.

### **Parameters**

remote\_candidate ([Candidate](#page-8-0)) – A [Candidate](#page-8-0) instance or *None*.

**Return type** None

### <span id="page-6-1"></span>async gather\_candidates()

Gather local candidates.

You **must** call this coroutine before calling *connect* ().

**Return type** None

#### <span id="page-7-1"></span>get\_default\_candidate(*component*)

Get the default local candidate for the specified component.

#### **Parameters**

component (int) – The component whose default candidate is requested.

#### **Return type**

Optional[[Candidate](#page-8-0)]

### <span id="page-7-0"></span>async connect()

Perform ICE handshake.

This coroutine returns if a candidate pair was successfuly nominated and raises an exception otherwise.

**Return type** None

#### async close()

Close the connection.

**Return type**

None

### async recv()

Receive the next datagram.

The return value is a *bytes* object representing the data received.

If the connection is not established, a *ConnectionError* is raised.

**Return type**

bytes

### async recvfrom()

Receive the next datagram.

The return value is a *(bytes, component)* tuple where *bytes* is a bytes object representing the data received and *component* is the component on which the data was received.

If the connection is not established, a *ConnectionError* is raised.

### **Return type** Tuple[bytes, int]

#### async send(*data*)

Send a datagram on the first component.

If the connection is not established, a *ConnectionError* is raised.

**Parameters**  $data (bytes) - The data to be sent.$ 

**Return type** None

#### async sendto(*data*, *component*)

Send a datagram on the specified component.

If the connection is not established, a *ConnectionError* is raised.

#### **Parameters**

• data (bytes) – The data to be sent.

• component (int) – The component on which to send the data.

<span id="page-8-1"></span>**Return type**

None

```
set_selected_pair(component, local_foundation, remote_foundation)
```
Force the selected candidate pair.

If the remote party does not support ICE, you should using this instead of calling [connect\(\)](#page-7-0).

**Return type** None

#### property local\_candidates: List[[Candidate](#page-8-0)]

Local candidates, automatically set by [gather\\_candidates\(\)](#page-6-1).

#### local\_password

Local password, automatically set to a random value.

### local\_username

Local username, automatically set to a random value.

```
property remote_candidates: List[Candidate]
```
Remote candidates, which you need to populate using [add\\_remote\\_candidate\(\)](#page-6-2).

### remote\_password: Optional[str]

Remote password, which you need to set.

#### remote\_username: Optional[str]

Remote username, which you need to set.

<span id="page-8-0"></span>class aioice.Candidate(*foundation*, *component*, *transport*, *priority*, *host*, *port*, *type*, *related\_address=None*, *related\_port=None*, *tcptype=None*, *generation=None*)

An ICE candidate.

classmethod from\_sdp(*sdp*)

Parse a [Candidate](#page-8-0) from SDP.

Candidate.from\_sdp( '6815297761 1 udp 659136 1.2.3.4 31102 typ host generation 0')

#### to\_sdp()

Return a string representation suitable for SDP.

**Return type**

str

### **CHAPTER**

### **TWO**

### **CHANGELOG**

### <span id="page-10-1"></span><span id="page-10-0"></span>**2.1 0.7.7**

- Close underlying transport when a TURN allocation is deleted.
- Shutdown mDNS stack when it is no longer referenced.
- Rewrite asynchronous tests as coroutines.

### <span id="page-10-2"></span>**2.2 0.7.6**

- Ensure *dnspython* version is at least 2.0.0.
- Avoid 400 error when using TURN with concurrent sends.
- Avoid error if a connection is lost before the local candidate is set.

### <span id="page-10-3"></span>**2.3 0.7.5**

• Emit an event when the ICE connection is closed.

# <span id="page-10-4"></span>**2.4 0.7.4**

- Perform mDNS resolution using an A query, as Firefox does not respond to ANY queries.
- Use full module name to name loggers.

# <span id="page-10-5"></span>**2.5 0.7.3**

- Defer mDNS lock initialisation to avoid mismatched event-loops, fixes errors seen with uvloop.
- Correctly gather STUN candidates when there are multiple components.

# <span id="page-11-0"></span>**2.6 0.7.2**

• Add support for resolving mDNS candidates.

# <span id="page-11-1"></span>**2.7 0.7.1**

### **2.7.1 TURN**

- Use the LIFETIME attribute returned by the server to determine the time-to-expiry for the allocation.
- Raise stun.TransactionFailed if TURN allocation request is rejected with an error.
- Handle 438 (Stale Nonce) error responses.
- Ignore STUN transaction errors when deleting TURN allocation.
- Periodically refresh channel bindings.

# <span id="page-11-2"></span>**2.8 0.7.0**

### **2.8.1 Breaking**

- Make [Connection.add\\_remote\\_candidate\(\)](#page-6-2) a coroutine.
- Remove the *Connection.remote\_candidates* setter.

### **CHAPTER**

### **THREE**

# **LICENSE**

<span id="page-12-0"></span>Copyright (c) 2018-2019 Jeremy Lainé. All rights reserved.

Redistribution and use in source and binary forms, with or without modification, are permitted provided that the following conditions are met:

- \* Redistributions of source code must retain the above copyright notice, this list of conditions and the following disclaimer.
- \* Redistributions in binary form must reproduce the above copyright notice, this list of conditions and the following disclaimer in the documentation and/or other materials provided with the distribution.
- \* Neither the name of aioice nor the names of its contributors may be used to endorse or promote products derived from this software without specific prior written permission.

THIS SOFTWARE IS PROVIDED BY THE COPYRIGHT HOLDERS AND CONTRIBUTORS "AS IS" AND ANY EXPRESS OR IMPLIED WARRANTIES, INCLUDING, BUT NOT LIMITED TO, THE IMPLIED WARRANTIES OF MERCHANTABILITY AND FITNESS FOR A PARTICULAR PURPOSE ARE DISCLAIMED. IN NO EVENT SHALL THE COPYRIGHT HOLDER OR CONTRIBUTORS BE LIABLE FOR ANY DIRECT, INDIRECT, INCIDENTAL, SPECIAL, EXEMPLARY, OR CONSEQUENTIAL DAMAGES (INCLUDING, BUT NOT LIMITED TO, PROCUREMENT OF SUBSTITUTE GOODS OR SERVICES; LOSS OF USE, DATA, OR PROFITS; OR BUSINESS INTERRUPTION) HOWEVER CAUSED AND ON ANY THEORY OF LIABILITY, WHETHER IN CONTRACT, STRICT LIABILITY, OR TORT (INCLUDING NEGLIGENCE OR OTHERWISE) ARISING IN ANY WAY OUT OF THE USE OF THIS SOFTWARE, EVEN IF ADVISED OF THE POSSIBILITY OF SUCH DAMAGE.

# PYTHON MODULE INDEX

<span id="page-14-0"></span>a aioice,  $3$ 

### **INDEX**

# <span id="page-16-0"></span>A

add\_remote\_candidate() (*aioice.Connection method*), [3](#page-6-3) aioice (*aioice.Connection* to\_sdp() (*aioice.Candidate method*), [5](#page-8-1)

T

module, [3](#page-6-3)

### C

Candidate (*class in aioice*), [5](#page-8-1) close() (*aioice.Connection method*), [4](#page-7-1) connect() (*aioice.Connection method*), [4](#page-7-1) Connection (*class in aioice*), [3](#page-6-3)

# F

from\_sdp() (*aioice.Candidate class method*), [5](#page-8-1)

# G

gather\_candidates() (*aioice.Connection method*), [3](#page-6-3) get\_default\_candidate() (*aioice.Connection method*), [3](#page-6-3)

# L

local\_candidates (*aioice.Connection property*), [5](#page-8-1) local\_password (*aioice.Connection attribute*), [5](#page-8-1) local\_username (*aioice.Connection attribute*), [5](#page-8-1)

### M

module aioice, [3](#page-6-3)

# R

recv() (*aioice.Connection method*), [4](#page-7-1) recvfrom() (*aioice.Connection method*), [4](#page-7-1) remote\_candidates (*aioice.Connection property*), [5](#page-8-1) remote\_password (*aioice.Connection attribute*), [5](#page-8-1) remote\_username (*aioice.Connection attribute*), [5](#page-8-1)

### S

send() (*aioice.Connection method*), [4](#page-7-1) sendto() (*aioice.Connection method*), [4](#page-7-1) set\_selected\_pair() (*aioice.Connection method*), [5](#page-8-1)